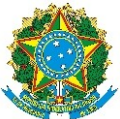

# CENÇA PARA ACOMPANHAR CÔNJUGE E EXERCÍCIO PROVISÓRIO SERVIÇO PÚBLICO FEDERAL UNIVERSIDADE FEDERAL DE ALAGOAS **UFAL** DEPARTAMENTO DE ADMINISTRAÇÃO DE PESSOAL

#### **01 - Dados do Servidor**.

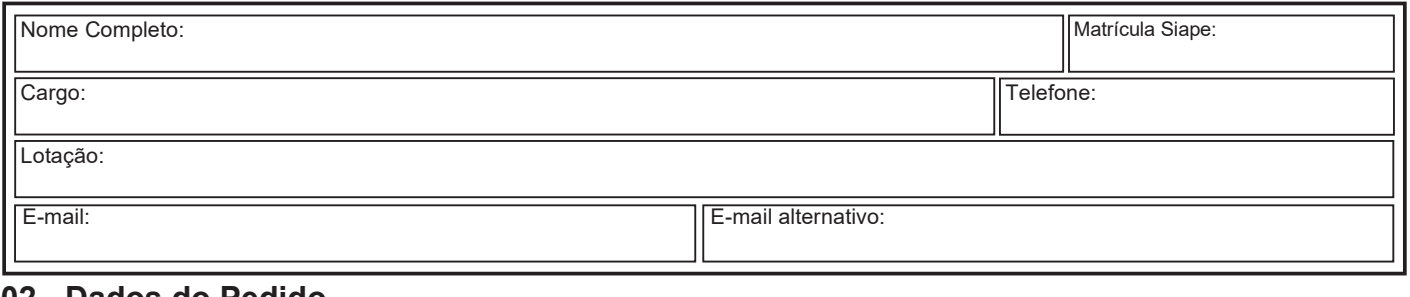

#### **02 - Dados do Pedido**.

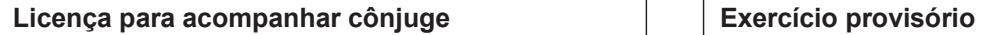

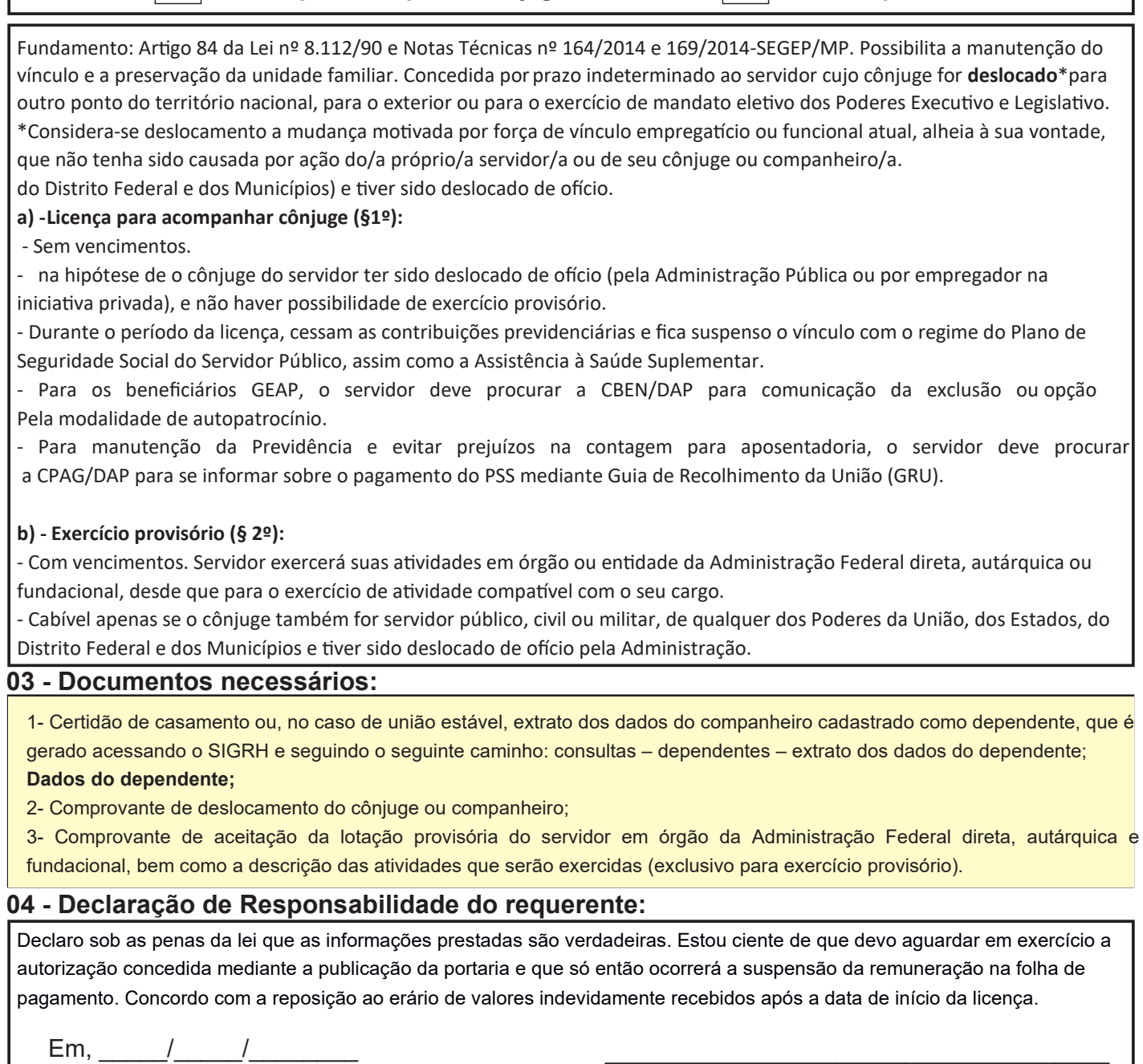

Assinatura

Formulário de Licença para Acompanhar cônjuge e exercício provisório - 68/2017 - Diagramação: CAS - Coordenação de Instrução Normativa - DAP/UFAL - Tel.: 82 3214-1104 - Email.: cnor@dap.ufal.br 1ª Via

#### **UNIVERSIDADE FEDERAL DE ALAGOAS**

Av. Lourival Melo Mota, s/n, Cidade Universitária - Maceió - Alagoas - CEP 57072-900 - Telefone - (82) 3214-1100 Visite o Portal do Servidor: http://www.ufal.edu.br/servidor/ - Utilize papel reciclado e de forma consciente.

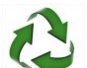

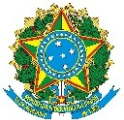

#### LICENÇA PARA ACOMPANHAR CÔNJUGE E EXERCÍCIO PROVISÓRIO SERVIÇO PÚBLICO FEDERAL UNIVERSIDADE FEDERAL DE ALAGOAS **UFAL** DEPARTAMENTO DE ADMINISTRAÇÃO DE PESSOAL

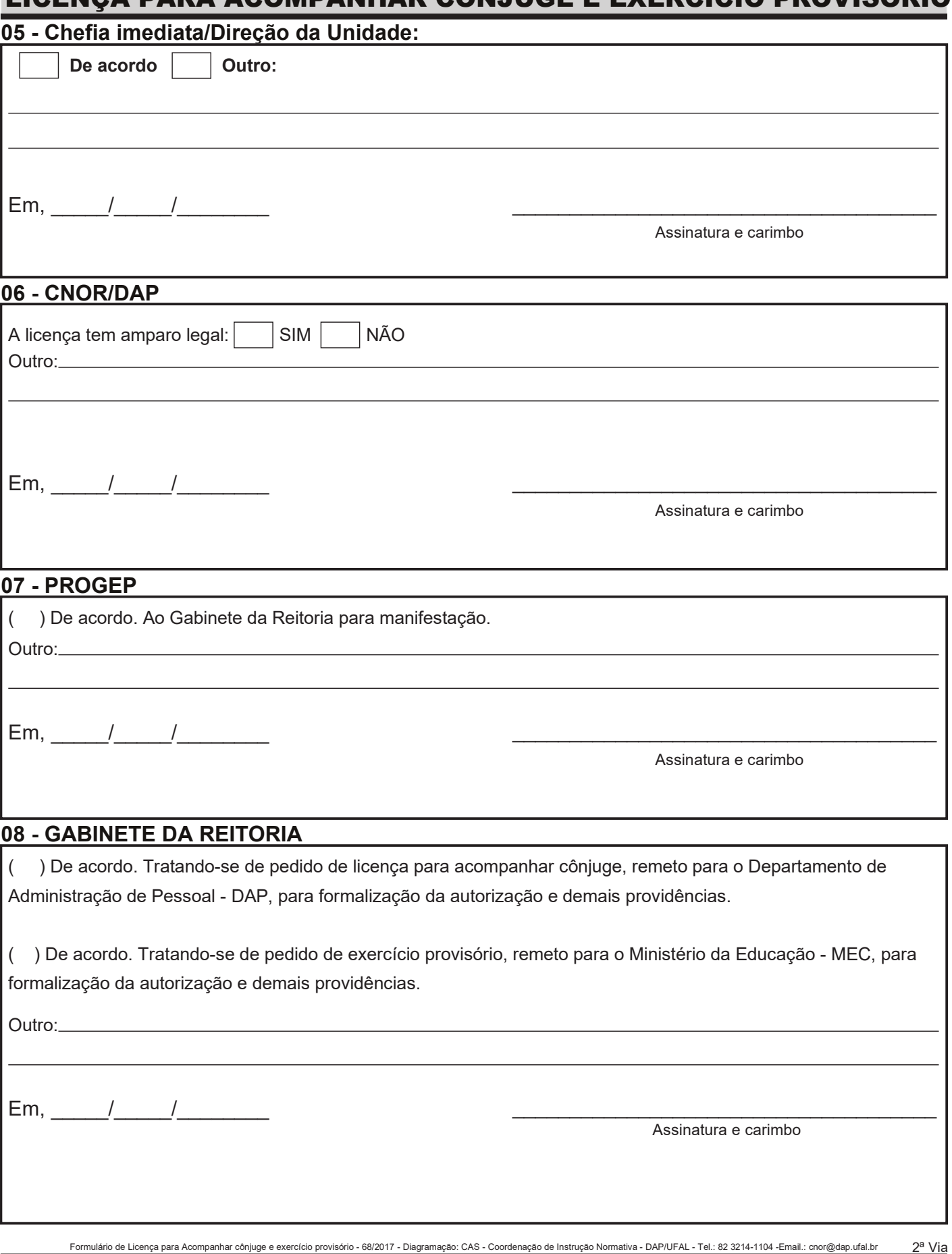

### **UNIVERSIDADE FEDERAL DE ALAGOAS**

Av. Lourival Melo Mota, s/n, Cidade Universitária - Maceió - Alagoas - CEP 57072-900 - Telefone - (82) 3214-1100 Visite o Portal do Servidor: http://www.ufal.edu.br/servidor/ - Utilize papel reciclado e de forma consciente.

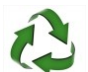

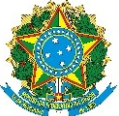

# ENÇA PARA ACOMPANHAR CÔNJUGE E EXERCÍCIO PROVISÓRIO: SERVIÇO PÚBLICO FEDERAL UNIVERSIDADE FEDERAL DE ALAGOAS **UFAL** DEPARTAMENTO DE ADMINISTRAÇÃO DE PESSOAL

# FLUXOGRAMA

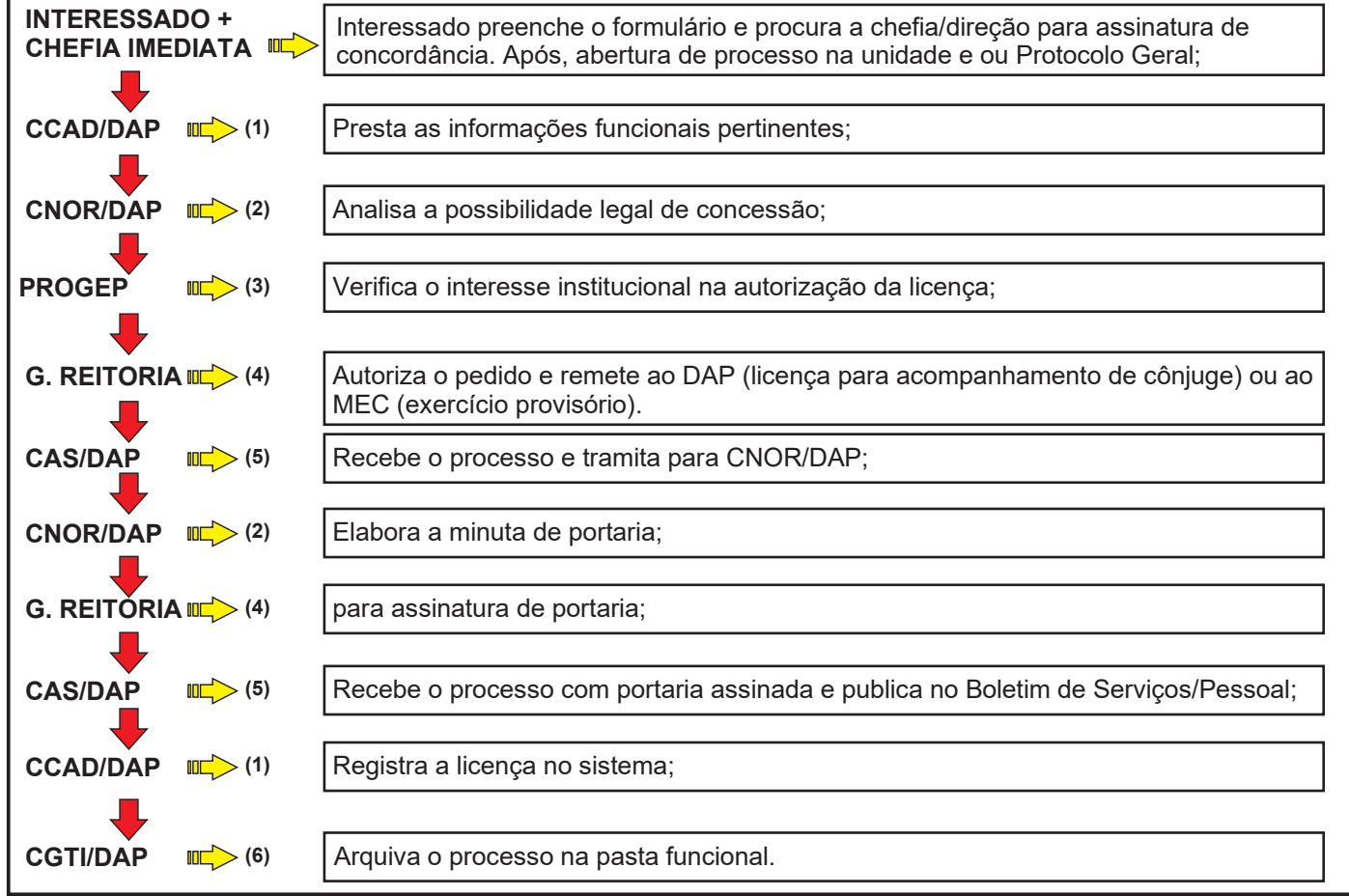

*1 - CCAD - Coordenadoria de Registro Funcional e Cadastral / 2 - CNOR – Coordenação de Orientação Normativa / 3 - PROGEP - Pró-Reitoria de Gestão de Pessoas e do Trabalho 4 - GR - Gabinete da Reitoria / 5 - CAS/DAP - Central de Atendimento ao Servidor / 6 - CGTI – Coordenadoria de Gestão e Tratamento da Informação.*

Formulário de Licença para Acompanhar cônjuge e exercício provisório - 68/2017 - Diagramação: CAS - Coordenação de Instrução Normativa - DAP/UFAL - Tel.: 82 3214-1104 - Email.: cnor@dap.ufal.br 3ª Via

# **UNIVERSIDADE FEDERAL DE ALAGOAS**

Av. Lourival Melo Mota, s/n, Cidade Universitária - Maceió - Alagoas - CEP 57072-900 - Telefone - (82) 3214-1100 Visite o Portal do Servidor: http://www.ufal.edu.br/servidor/ - Utilize papel reciclado e de forma consciente.

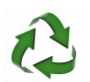